## **PSI-5796 Algoritmos para Processamento e Análise de Imagens**  Segundo Período de 2007 1<sup>o</sup> exercício-programa Prof. Hae **Data de entrega: 29/julho/2007 (domingo) até 24:00 horas**

Faça o programa **EP1.CPP** em C/C++ que, dada uma imagem em níveis de cinza **a?.tga** com os dígitos 0, 1, ..., 8 (arial negrito, diferentes rotações e escalas — "9" não foi incluído pois é impossível distingui-lo de "6"), cria a imagem binarizada **b?.bmp** e, em seguida, cria a imagem colorida **c?.tga** pintando cada dígito de uma cor. Por exemplo, executando o comando abaixo, devemos obter as imagens **b1.bmp** e **c1.tga**.

**>ep1 a1.tga b1.bmp c1.tga** 

Para facilitar a correção, vamos adotar a seguinte convenção de cores:

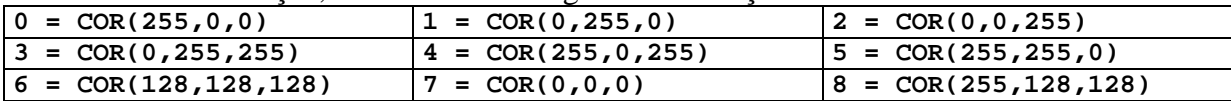

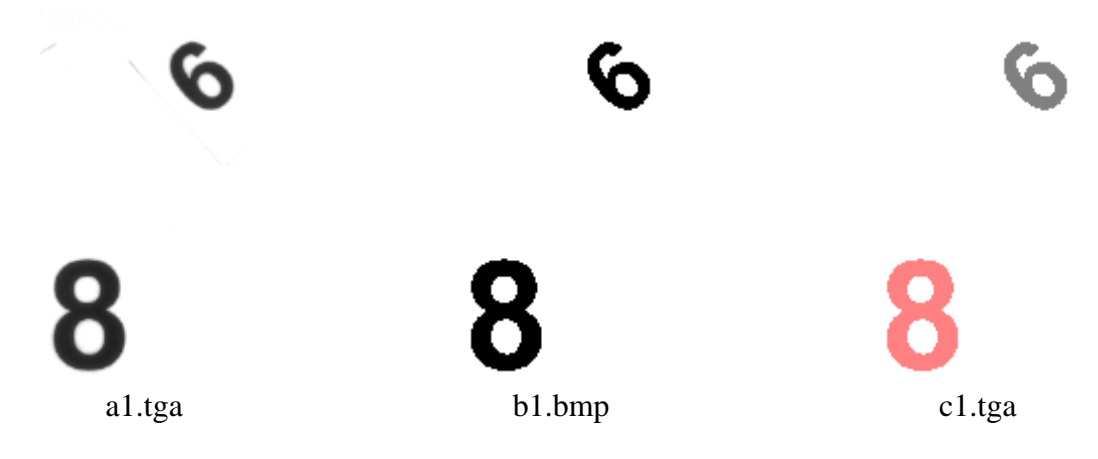

- **Obs. 1:** Cada dia de atraso acarreta uma perda de 1 ponto no exercício.
- **Obs. 2:** Este EP deve ser resolvido individualmente. Não serão aceitos EPs iguais ou em grupo.
- **Obs. 3:** Pode usar ou não o sistema ProEikon.
- **Obs. 4:** Teste o seu programa para as duas imagens **a1.tga** e **a2.tga** (contém somente dígitos em arial negrito). Teste também para a imagem **a3.tga** que contém dígitos em arial, arial itálico, e arial itálico negrito (se o seu programa não funcionar para **a3.tga**, não tem problema): **http://www.lps.usp.br/~hae/psi5796-05/ep1-2007/a?.tga**
- **Obs. 5:** Se você fez os programas utilizando ProEikon, entregue apenas o programa fonte (ep1.cpp) e um documento PDF (Acrobat) ou DOC (MS-Word) com os comentários que achar convenientes. Neste documento, descreva (em português) o seu método, a seqüência de operações efetuadas e inclua as imagens intermediárias que possibilite entender o método. Se você fez os programas utilizando compilador ou biblioteca diferentes de Devcpp/ProEikon, deve entregar também o programa executável (ep1.exe). **Cuidado:** Alguns servidores de emails possuem antivírus que bloqueia envio/recepção de emails com arquivo EXE embutido.
- **Obs. 6:** Compacte todos os arquivos como **SeuNome\_Sobrenome.ZIP** e envie um email colocando como assunto **"PSI5796 EP1"** para o endereço abaixo:

• **hae@lps.usp.br**

- **Obs. 7:** Procure enviar um único email para entregar o seu EP. Se você enviar dois ou mais emails, será considerado somente o email enviado por último.
- **Sugestão de uma possível solução:** Binarize a imagem, segmente cada dígito, normalize a escala do dígito, e calcule algumas características invariantes por rotação (por exemplo, os momentos de Hu).